1) command window clear clc

```
2) 1 commandwindow
2 clear
3 clc
4 A=[2 3 7 9 4;3 7 9 12 5;4 8 5 6 9; 5 9 2 4 5;6 2 3 7 8]
5 ujunwa = det(A)
6 fatima = transpose(A)
7 j = inv(A)
```
 $A =$ 

ujunwa =

-765.0000

fatima =

 2 3 4 5 6 3 7 8 9 2  7 9 5 2 3 9 12 6 4 7 4 5 9 5 8

 $j =$ 

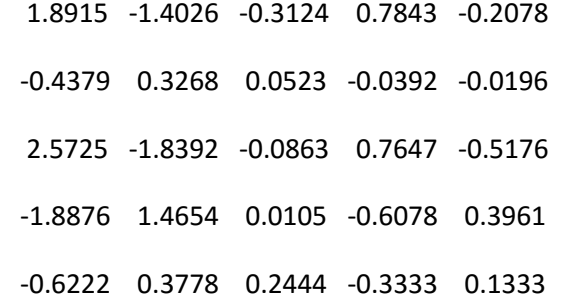

3) 1 P =  $[0 10 4 -2; -3 -17 1 2; 1 1 1 0; 8 -34 16 -10;]$  $2 D = inv(P)$  $3 \circ = [-4; 2; 6; 4]$ 4 H =  $D^*$ o

 $P =$ 

- -0.1786 -0.1020 0.5714 0.0153
- 0.0357 -0.0153 0.0357 -0.0102
- 0.1429 0.1173 0.3929 -0.0051
- -0.0357 0.1582 0.9643 -0.0612

 $o =$ 

- -4
- 2
- 6
- 4

## $H =$

4.0000

-0.0000

- 2.0000
- 6.0000

>> d